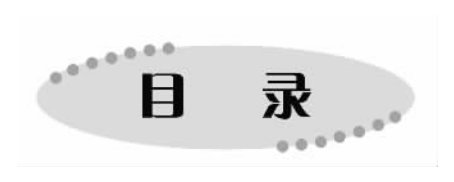

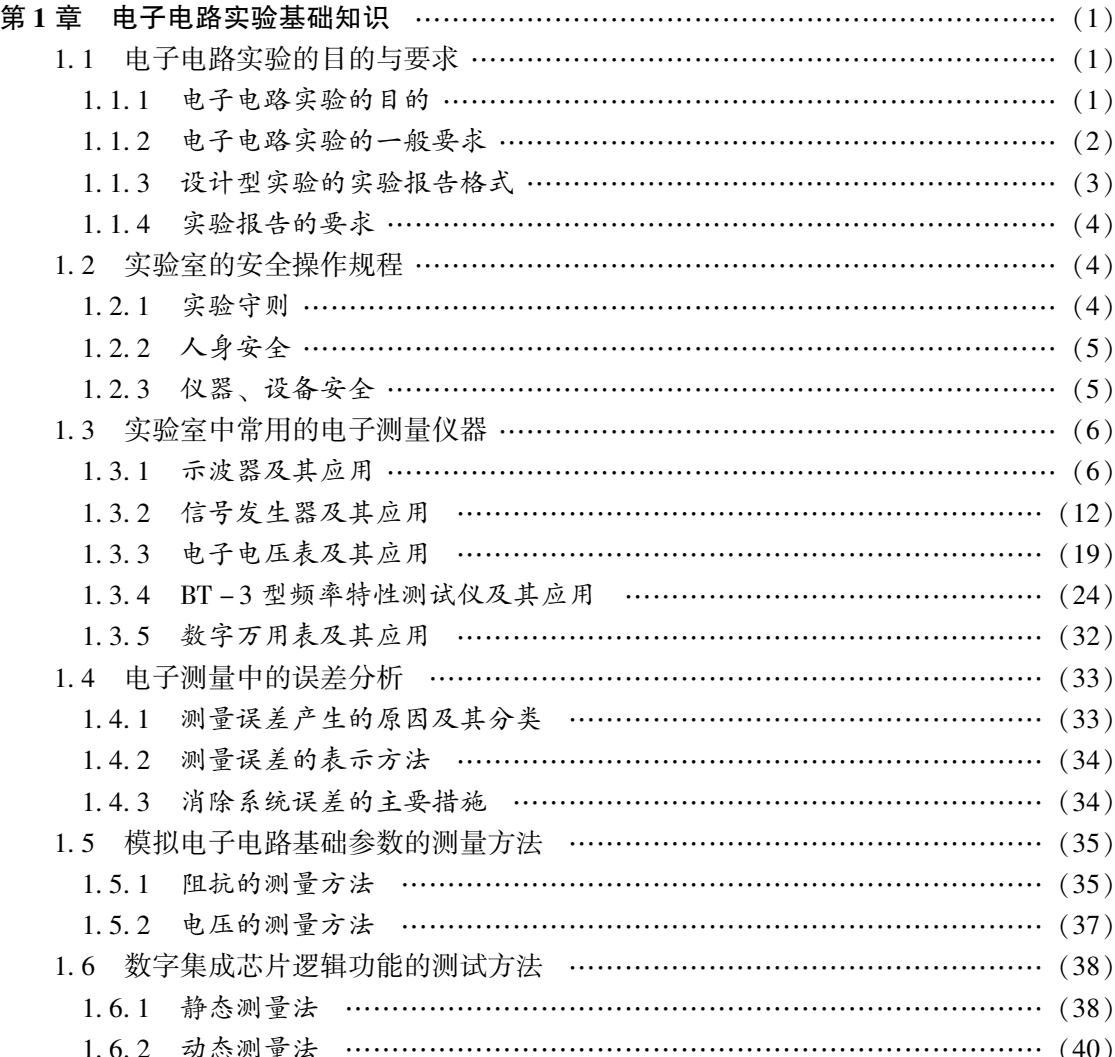

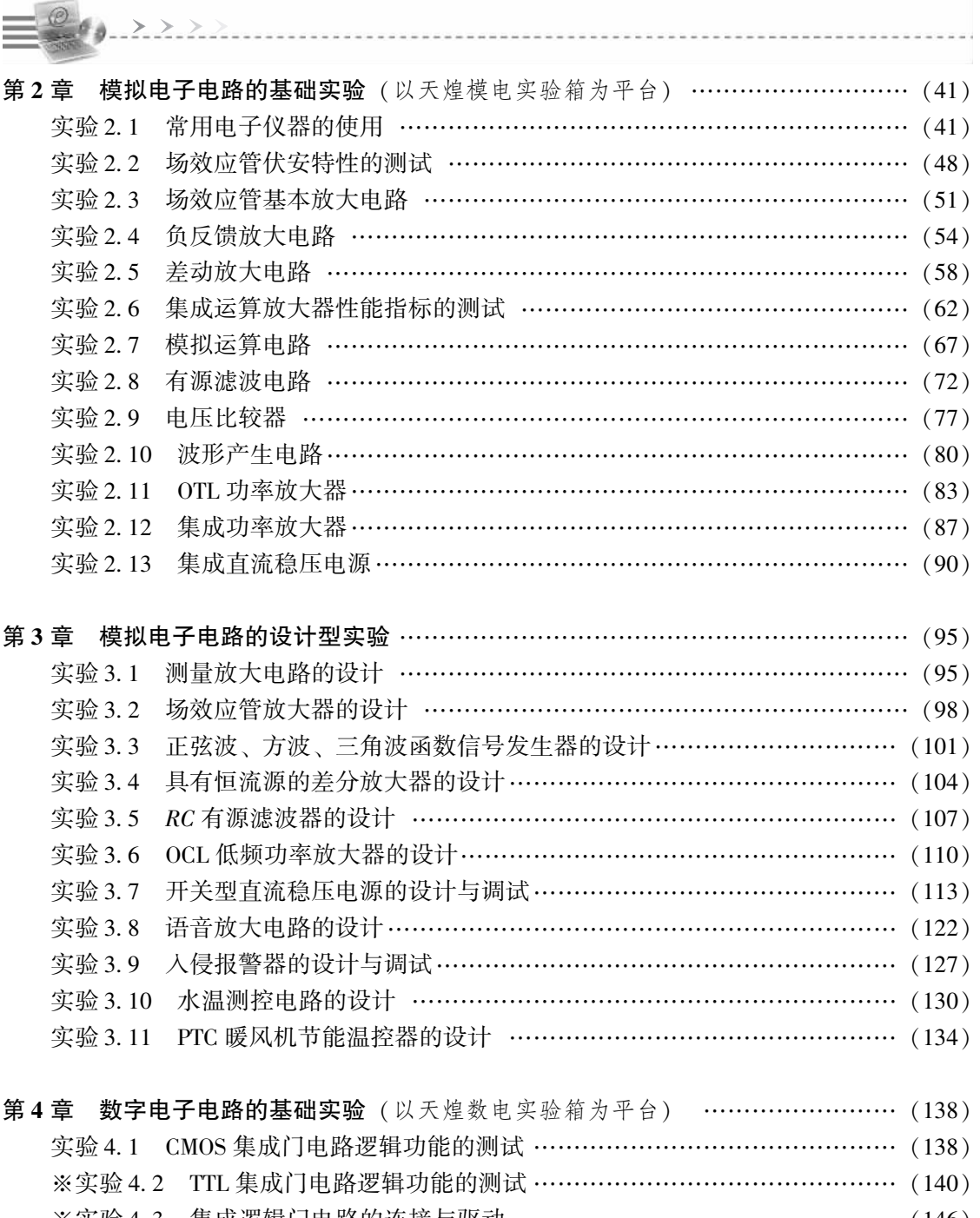

※实验 4.3 集成逻辑门电路的连接与驱动 ……………………………………………(146) 实验 4.4 组合逻辑电路的设计与测试 …………………………………………… (149) 实验 4.5 译码器与 LED 数码管显示 …………………………………………… (152)

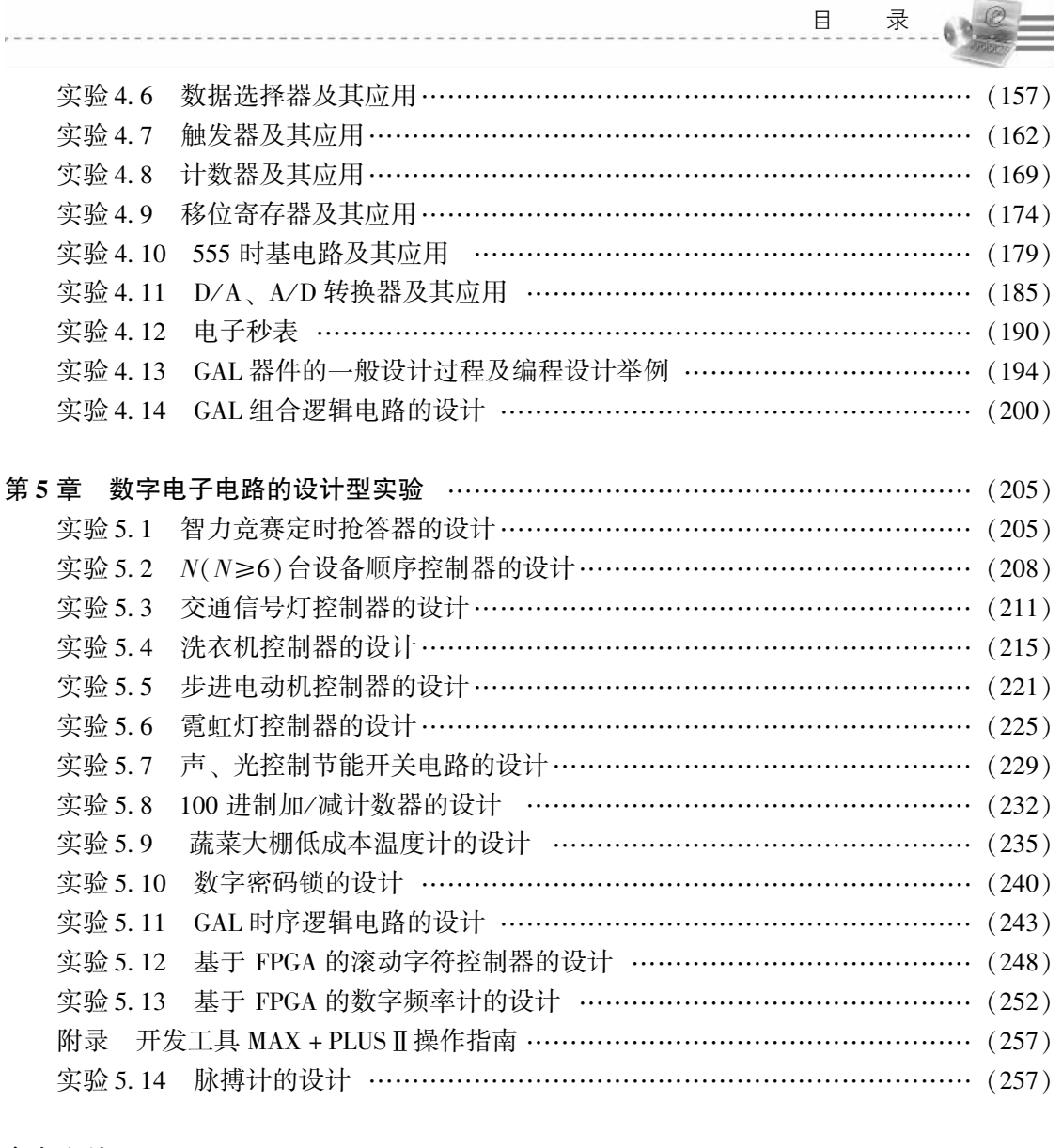

 $\mu$  in .

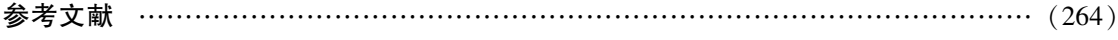

÷

۰

 $\mathbb{R}$